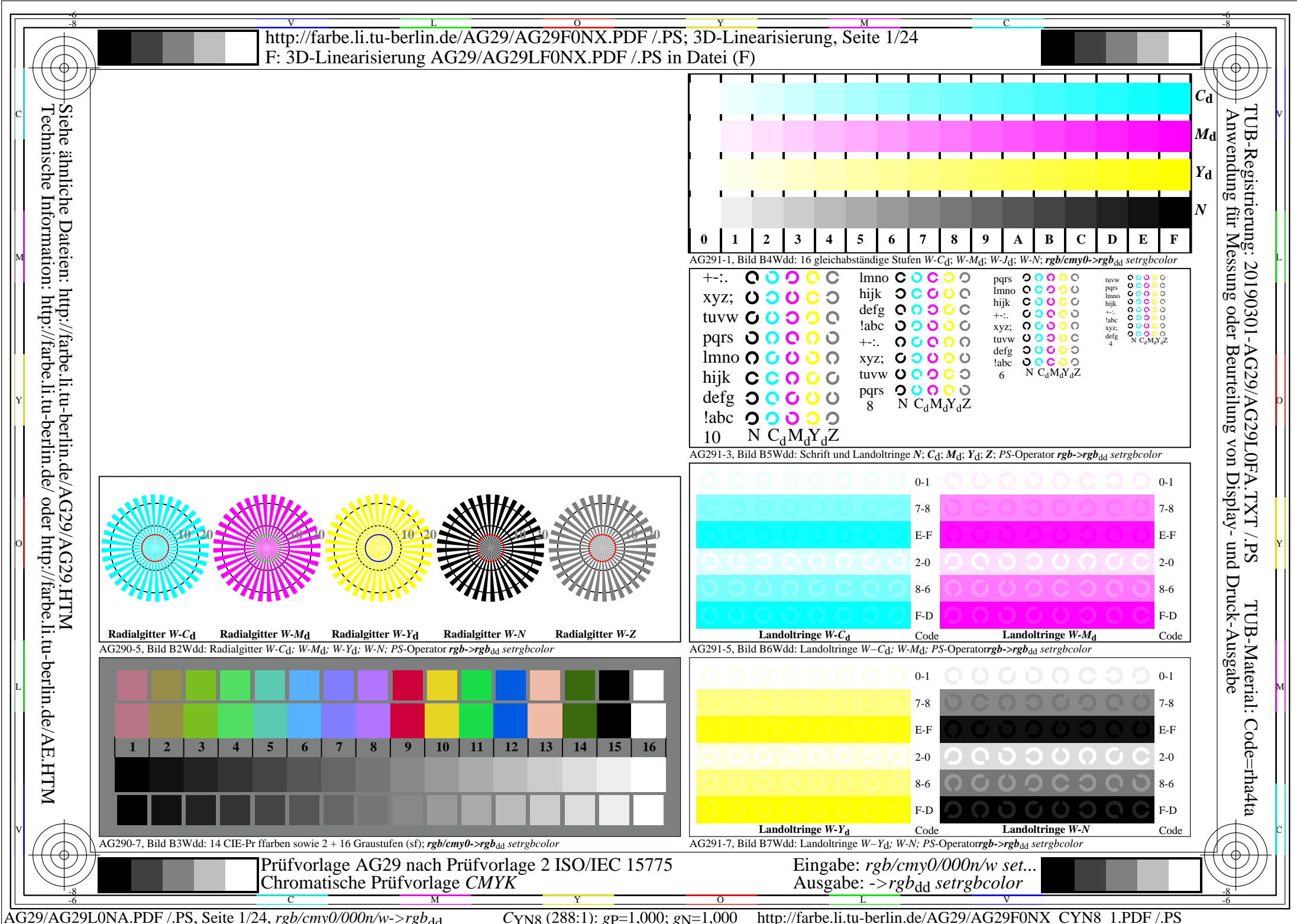

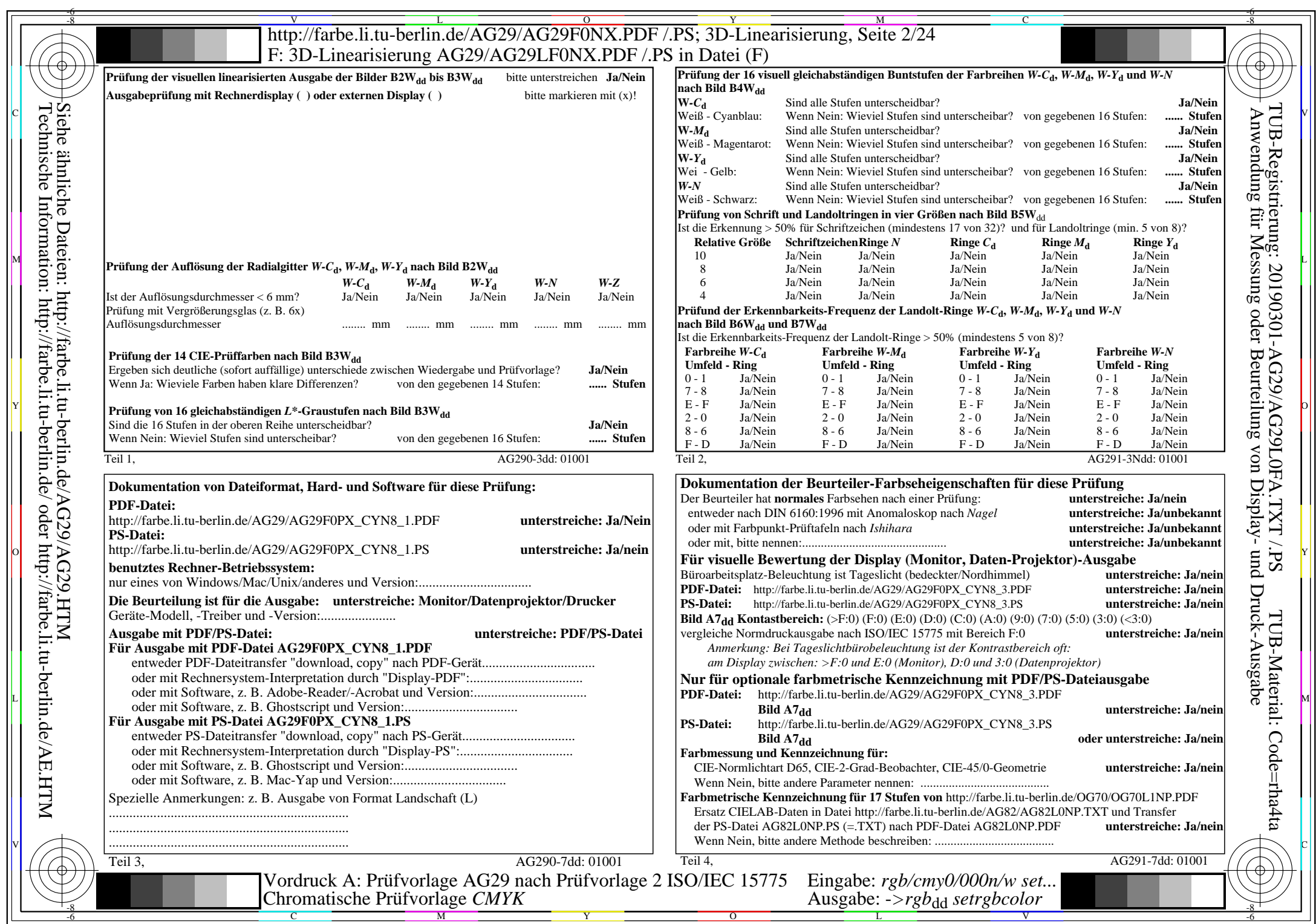

CYN8 (288:1): gp=1,000; gN=1,000 http://farbe.li.tu-berlin.de/AG29/AG29F0NX\_CYN8\_2.PDF /.PS

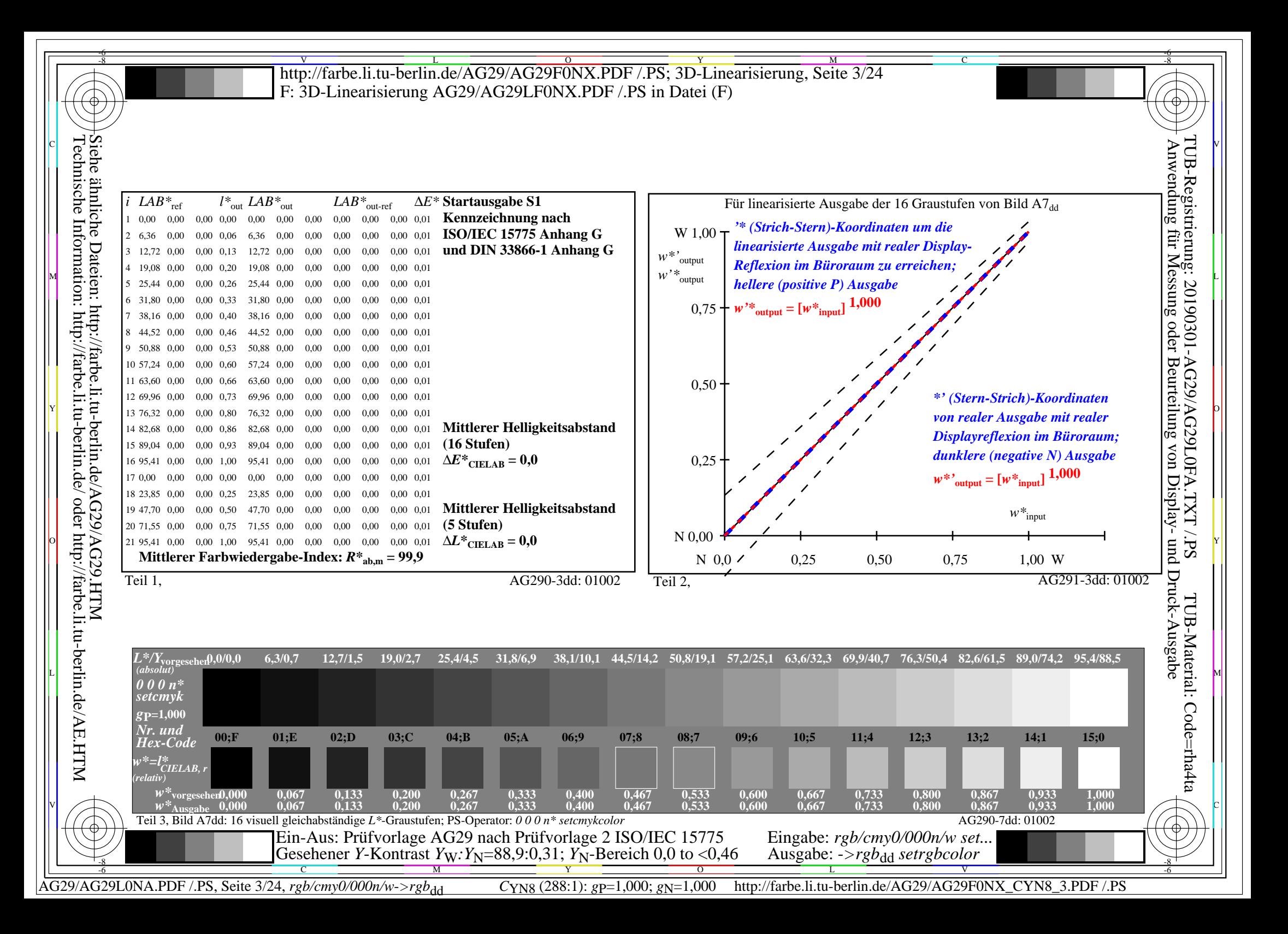

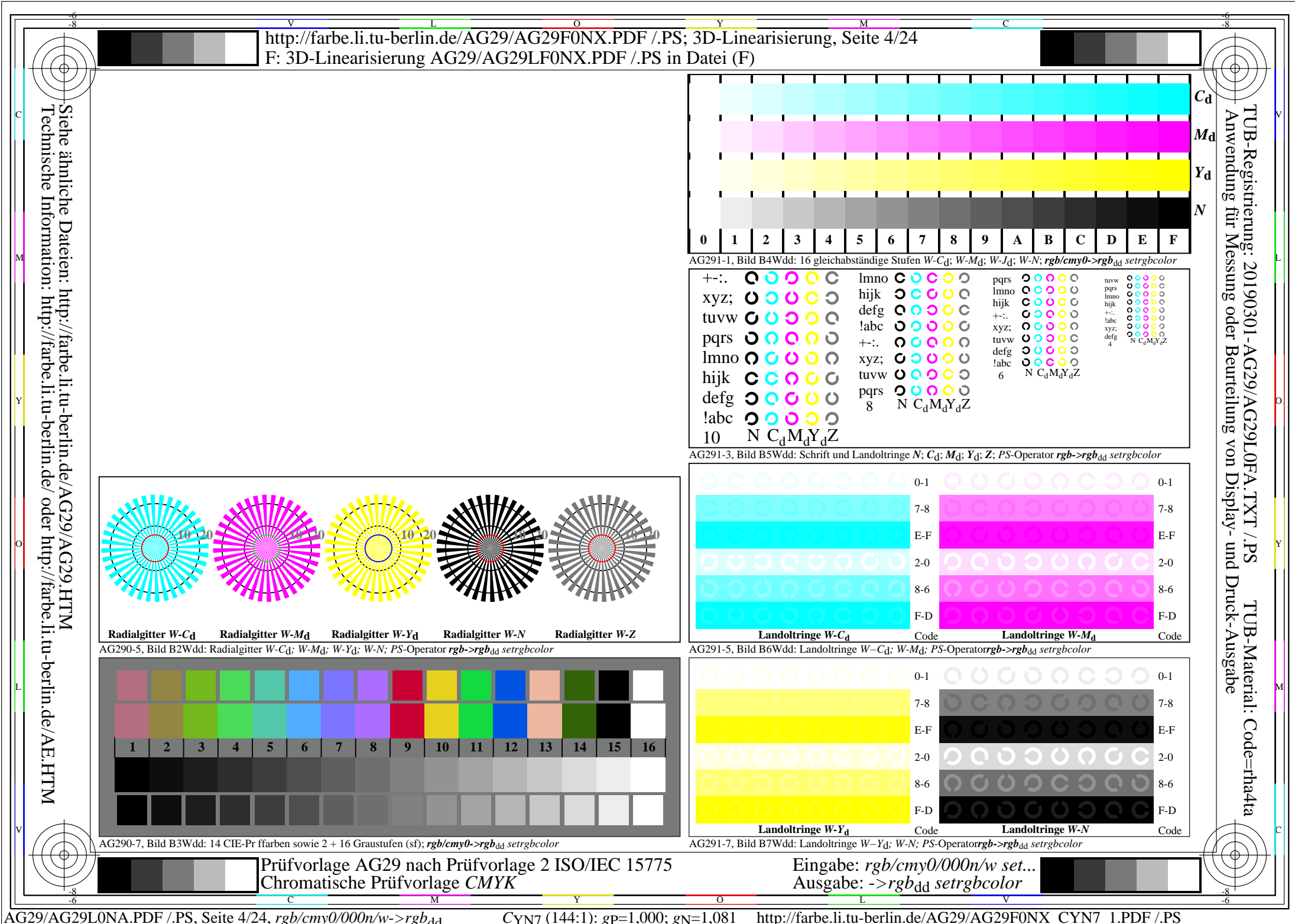

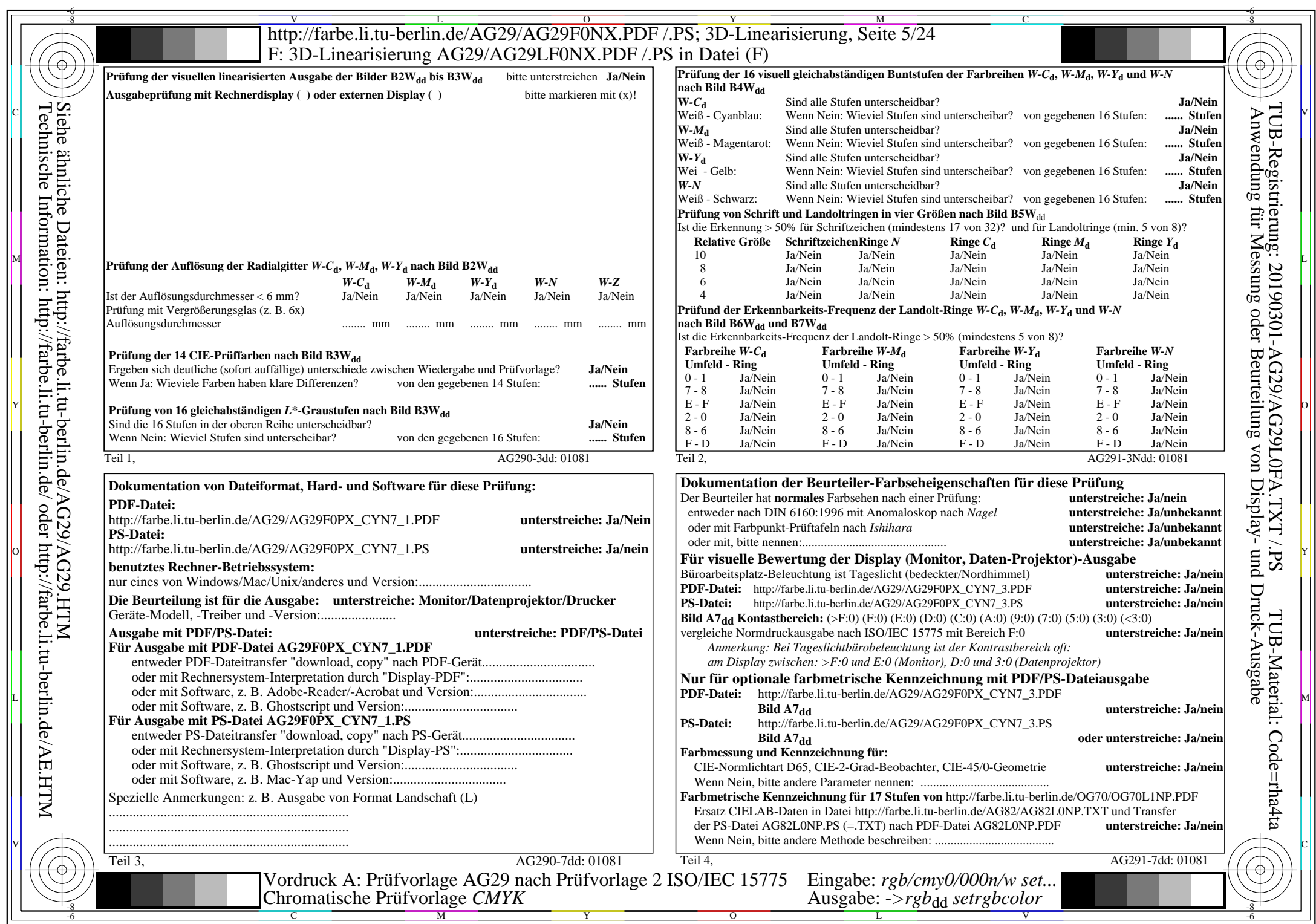

CYN7 (144:1): gp=1,000; gN=1,081 http://farbe.li.tu-berlin.de/AG29/AG29F0NX\_CYN7\_2.PDF /.PS

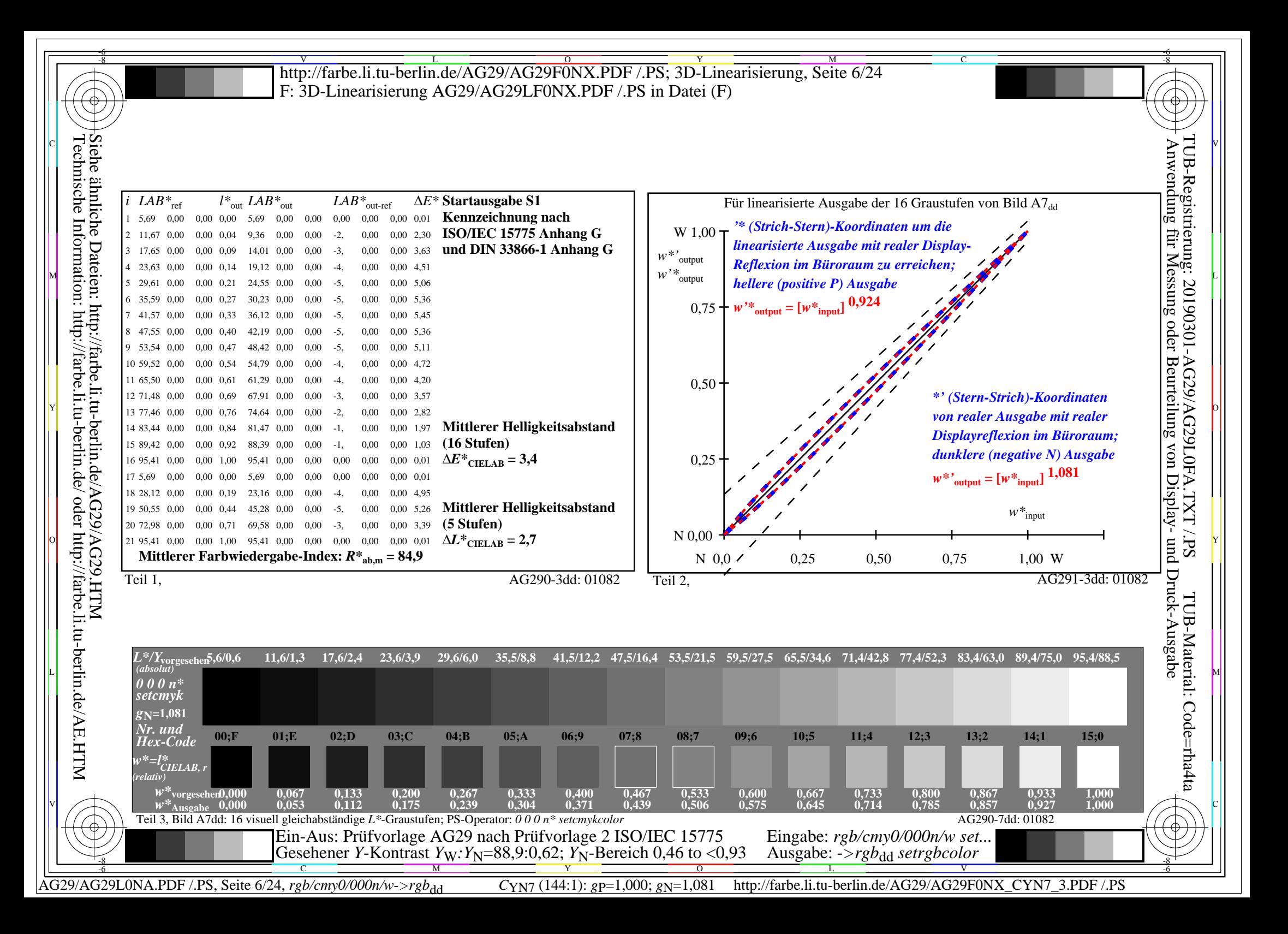

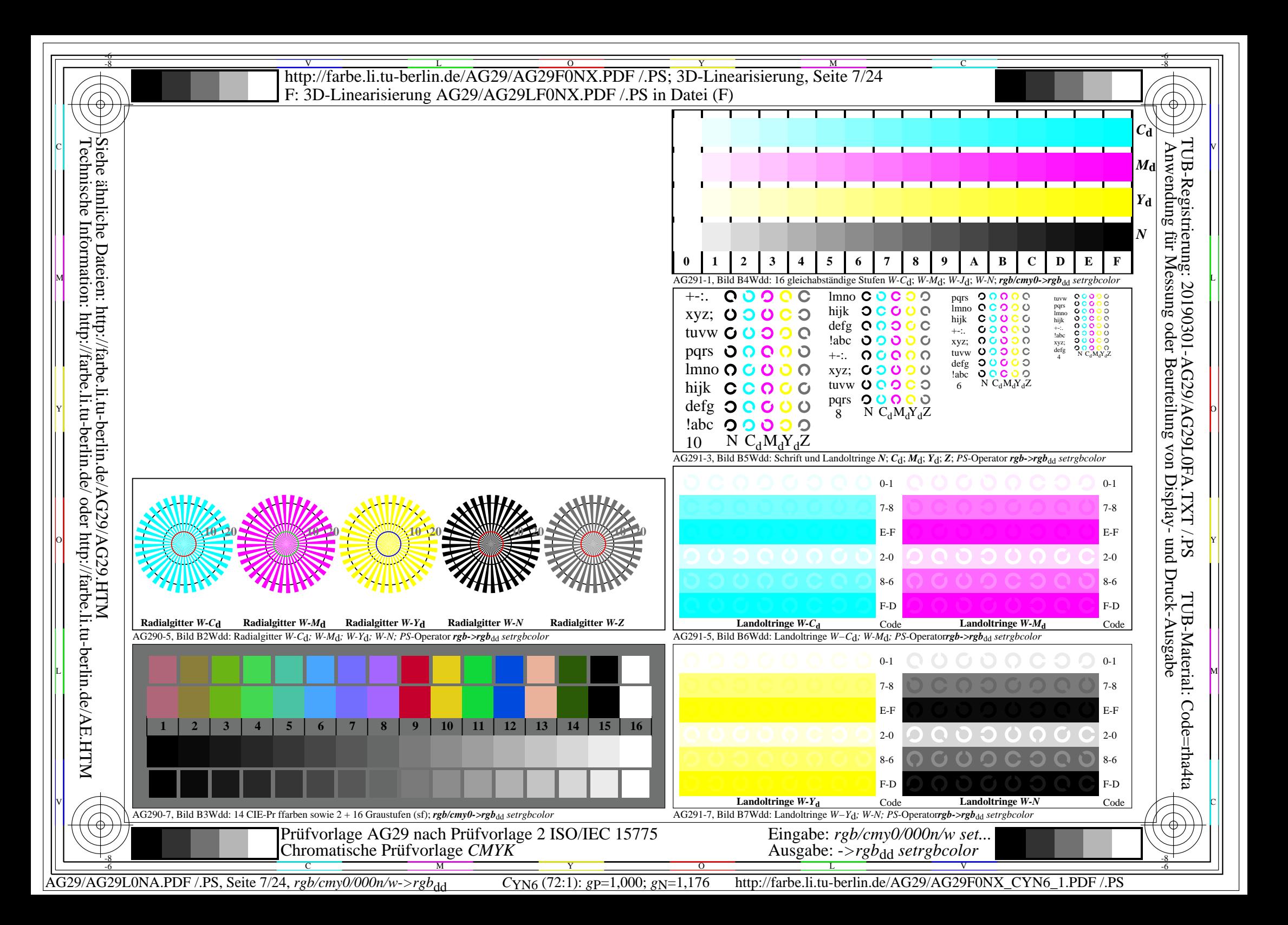

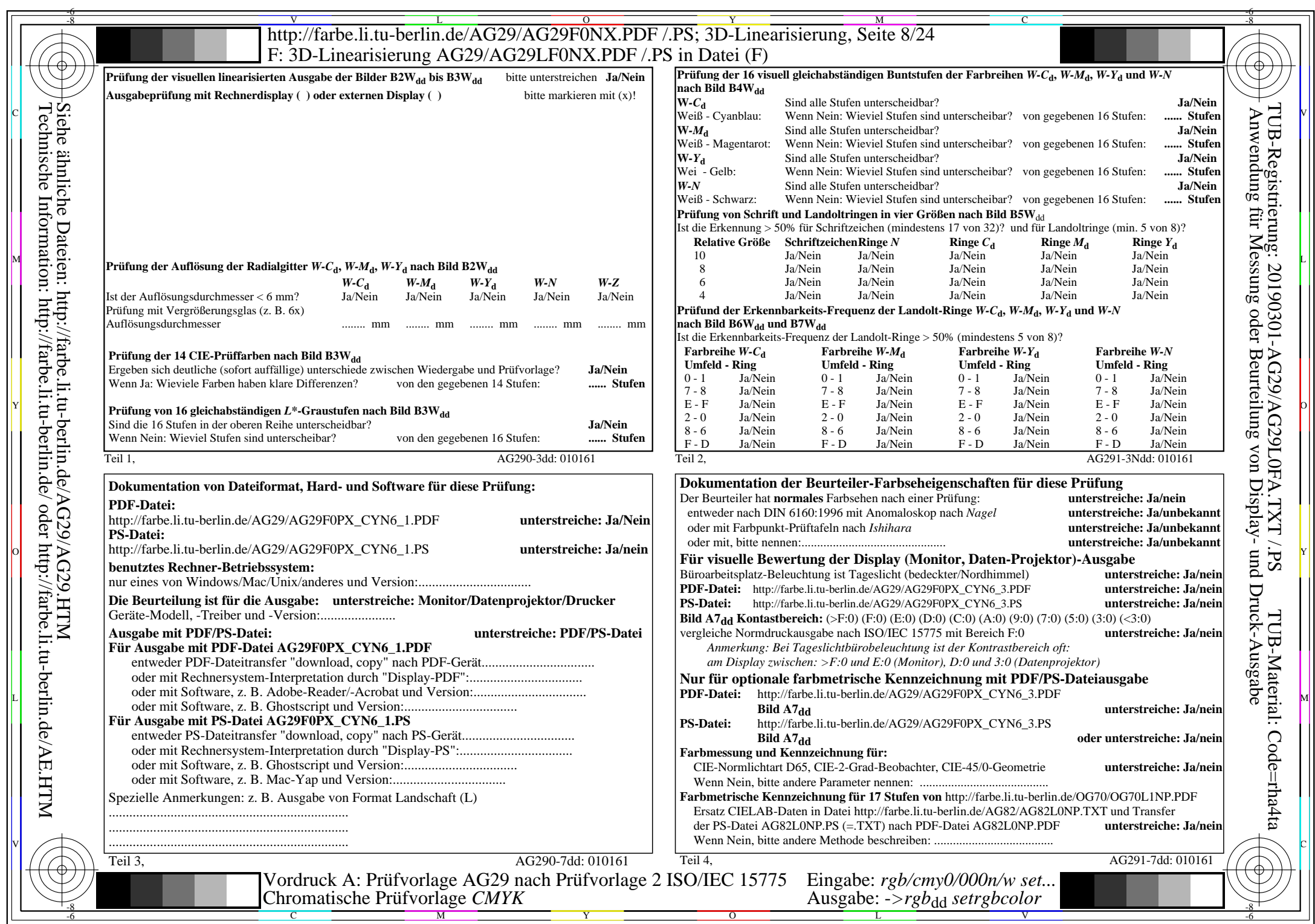

CYN6 (72:1): gp=1,000; gN=1,176 http://farbe.li.tu-berlin.de/AG29/AG29F0NX\_CYN6\_2.PDF /.PS

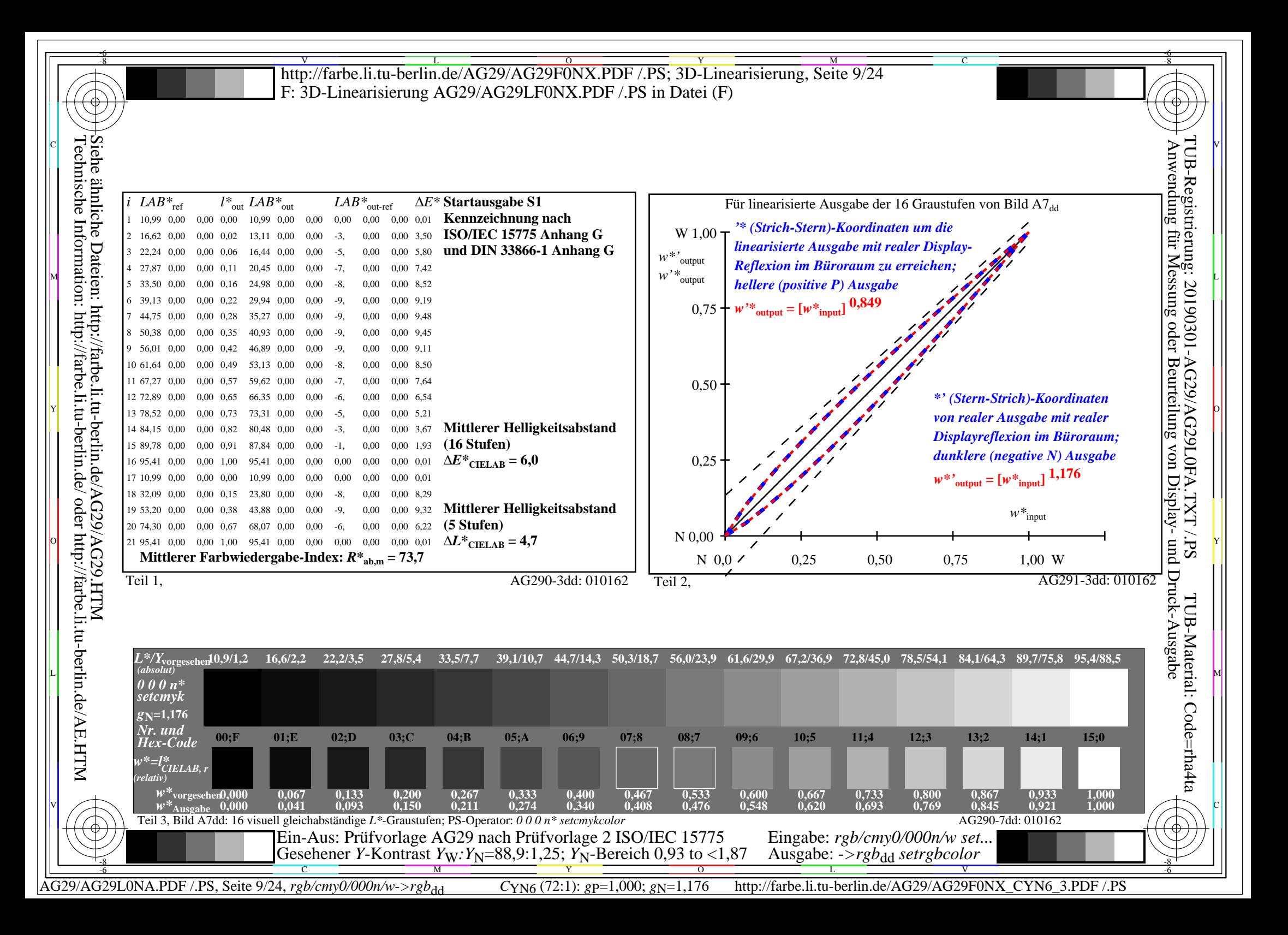

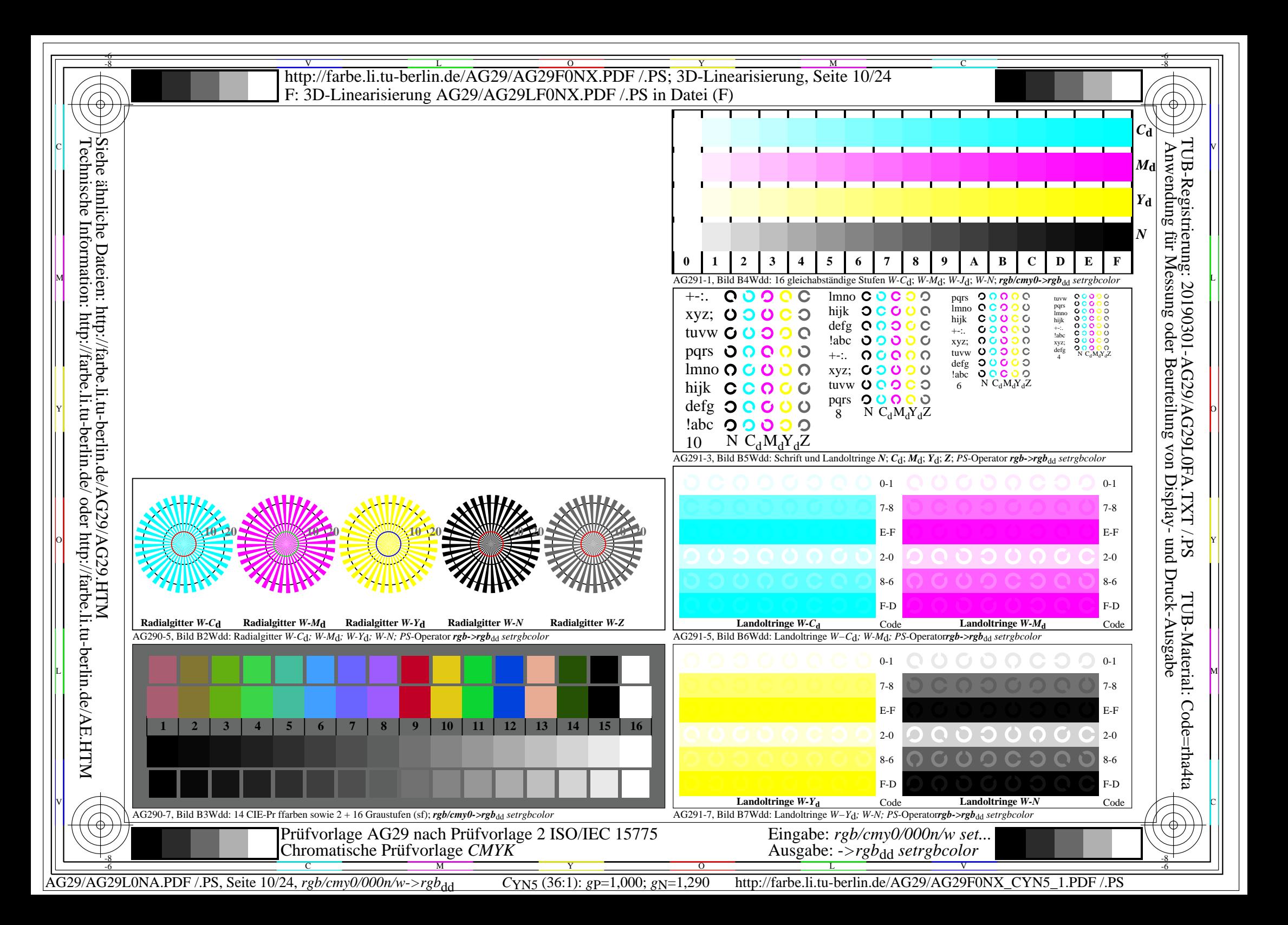

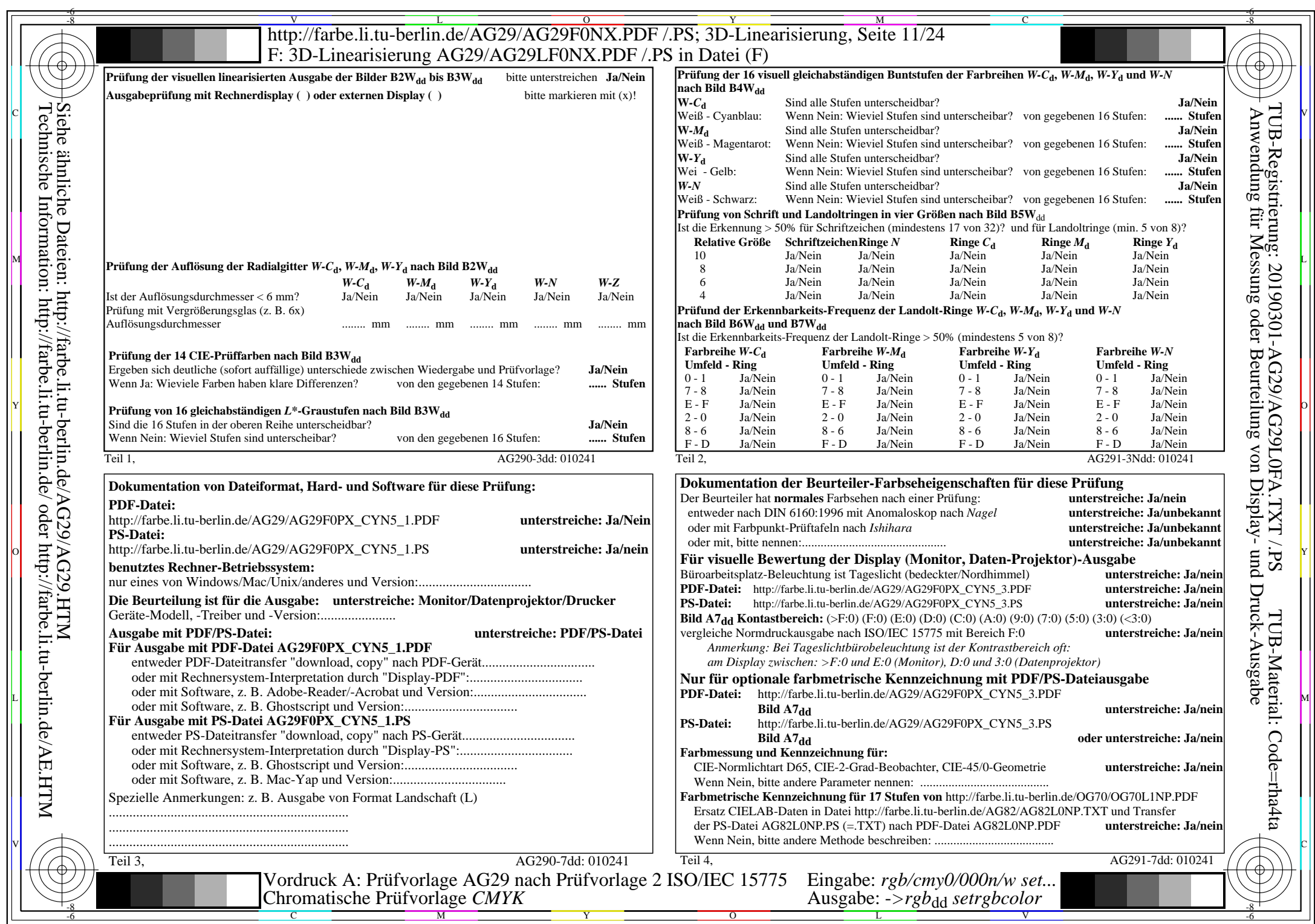

AG29/AG29L0NA.PDF /.PS, Seite 11/24, *rgb/cmy0/000n/w*-*>rgb*dd *C*YN5 (36:1): *g*P=1,000; *g*N=1,290 http://farbe.li.tu-berlin.de/AG29/AG29F0NX\_CYN5\_2.PDF /.PS

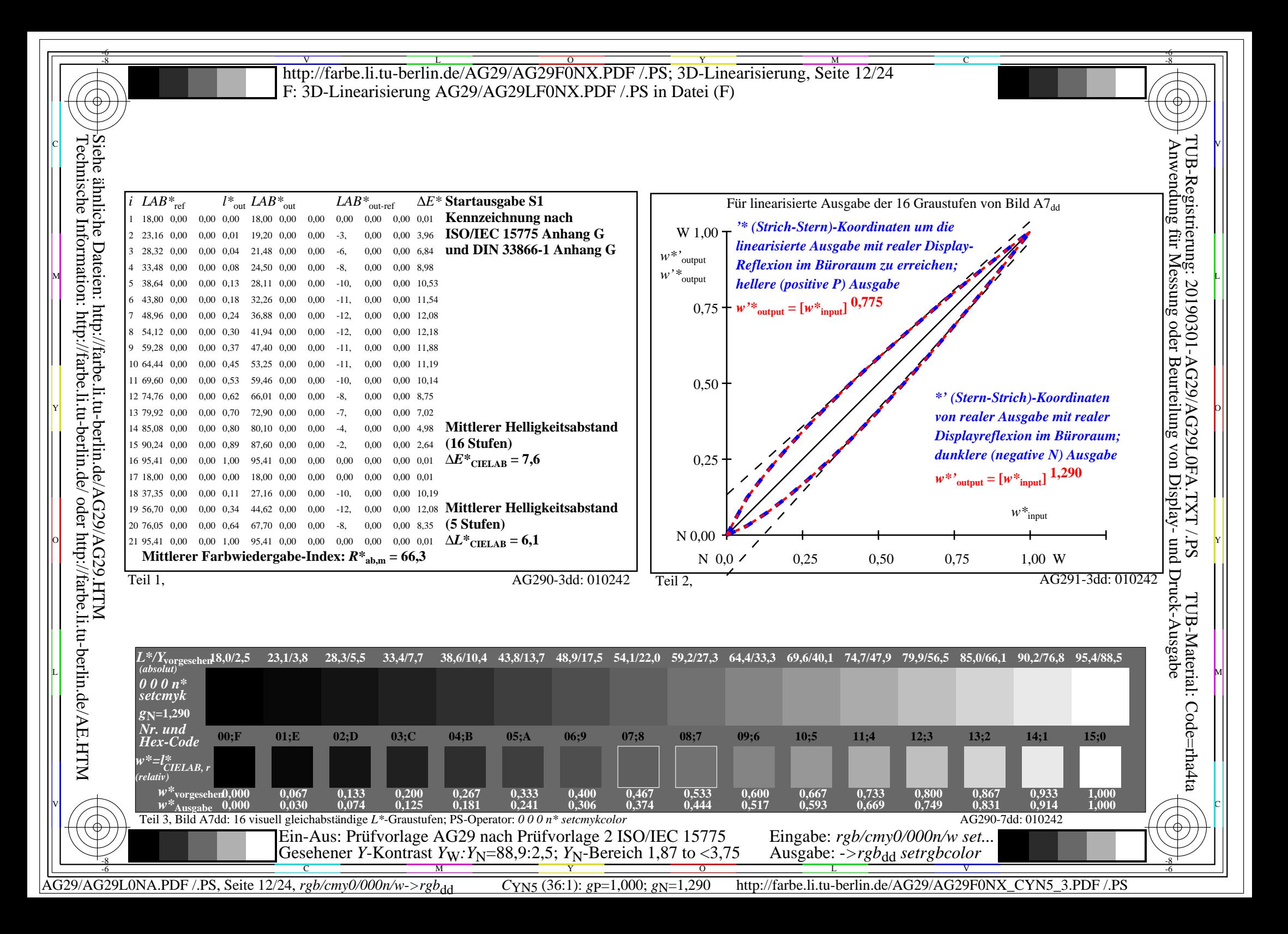

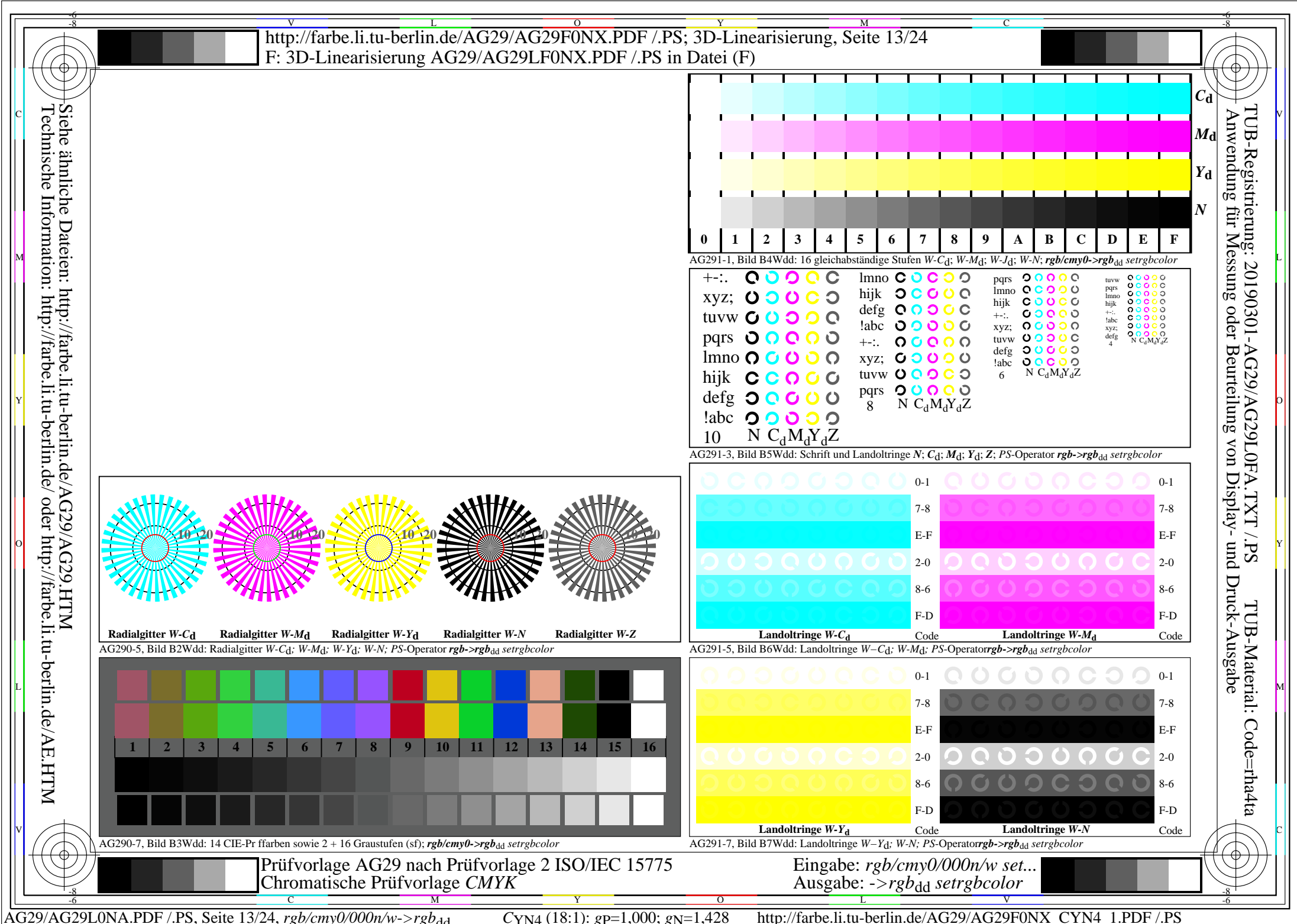

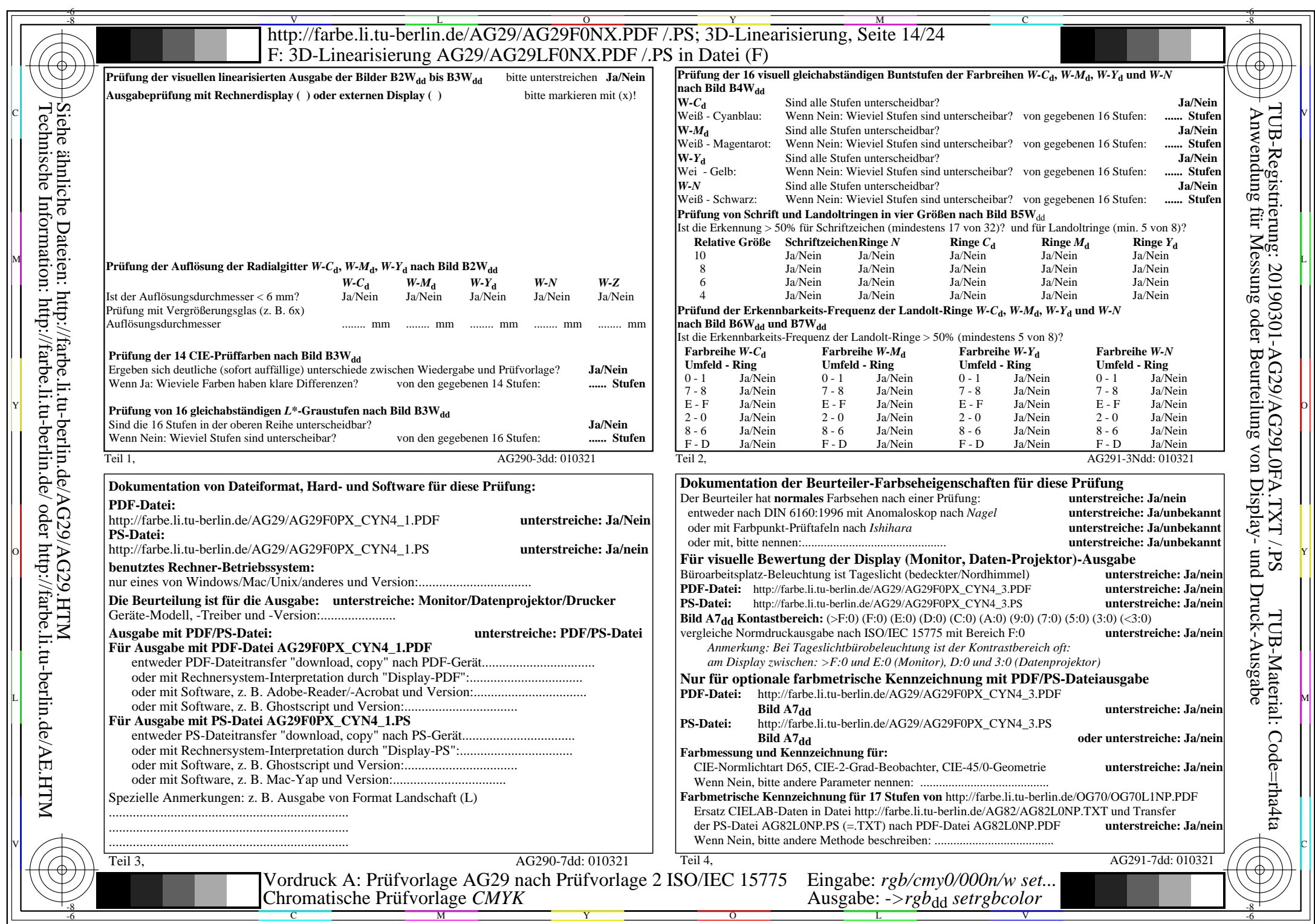

AG29/AG29L0NA.PDF /.PS, Seite 14/24, *rgb/cmy0/000n/w*-*>rgb*dd *C*YN4 (18:1): *g*P=1,000; *g*N=1,428 http://farbe.li.tu-berlin.de/AG29/AG29F0NX\_CYN4\_2.PDF /.PS

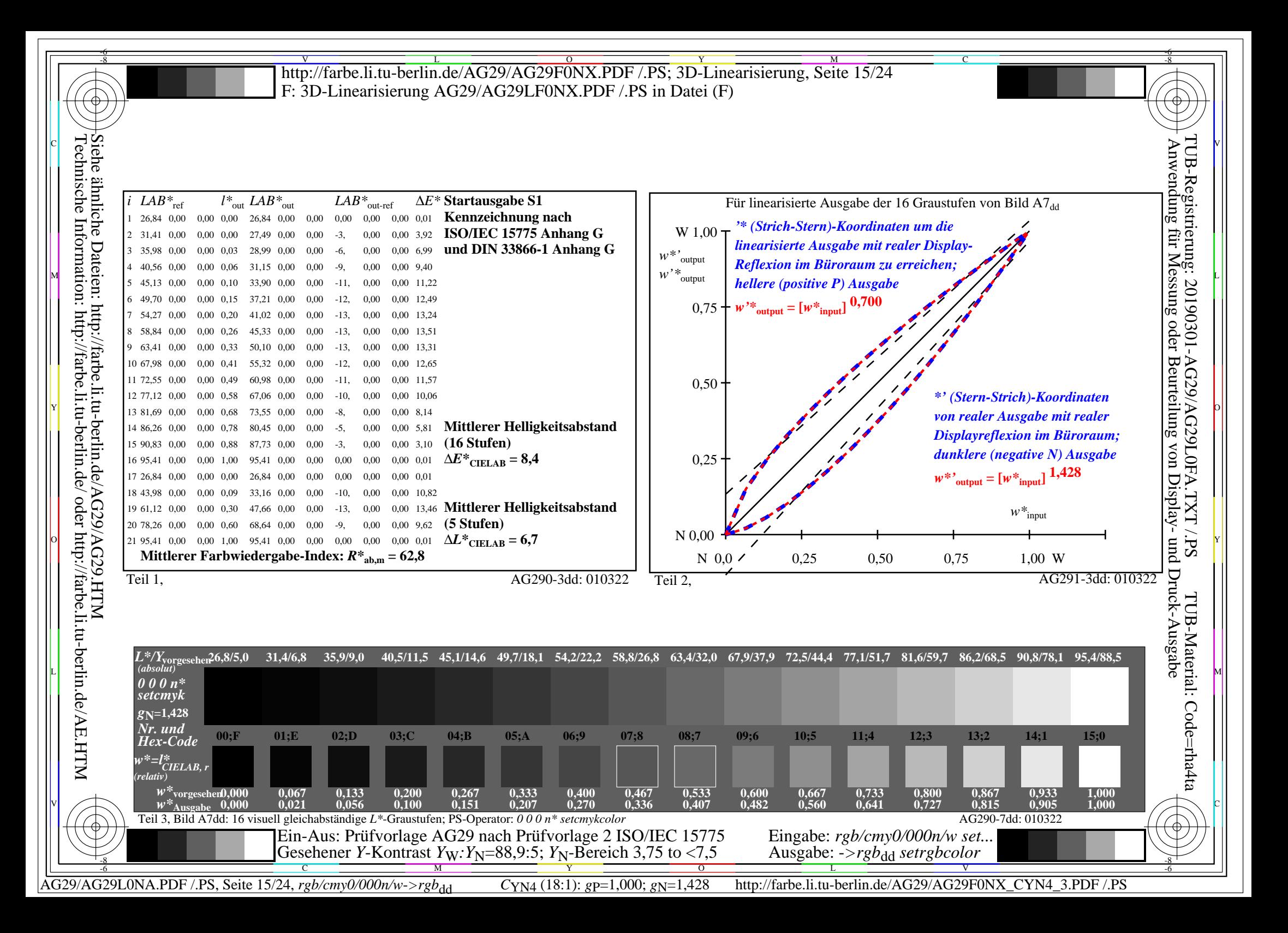

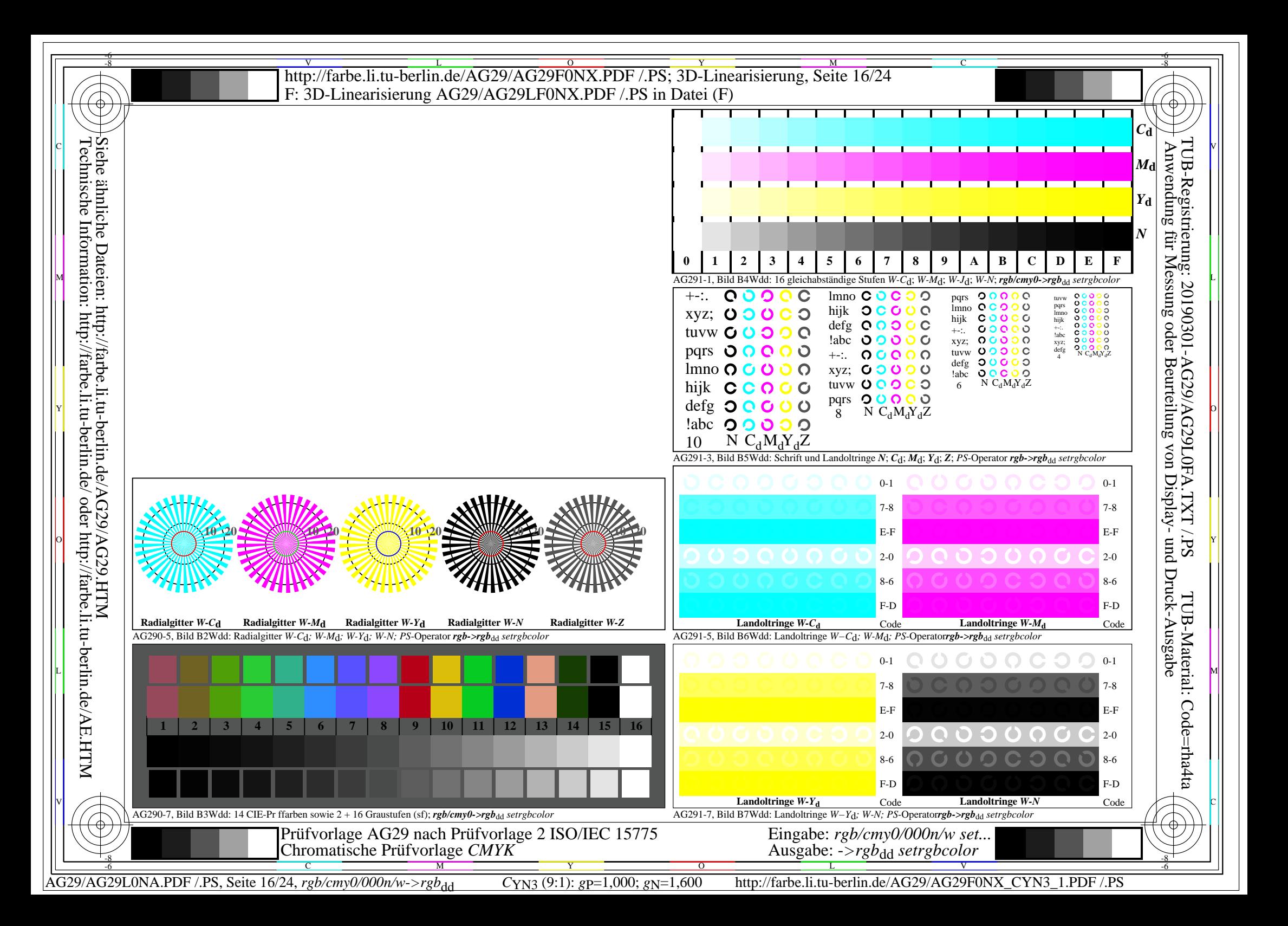

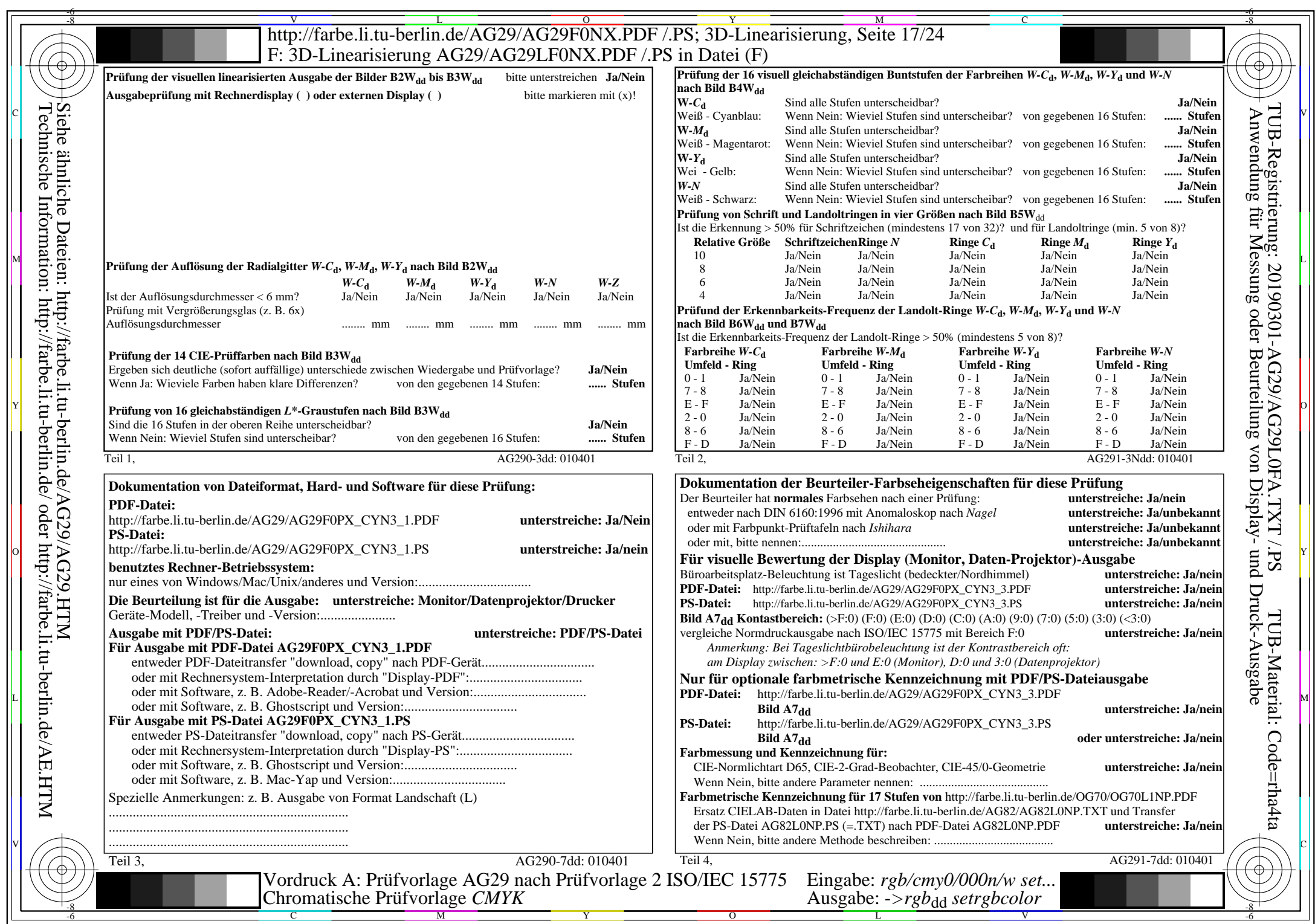

AG29/AG29L0NA.PDF /.PS, Seite 17/24, *rgb/cmy0/000n/w*-*>rgb*dd *C*YN3 (9:1): *g*P=1,000; *g*N=1,600 http://farbe.li.tu-berlin.de/AG29/AG29F0NX\_CYN3\_2.PDF /.PS

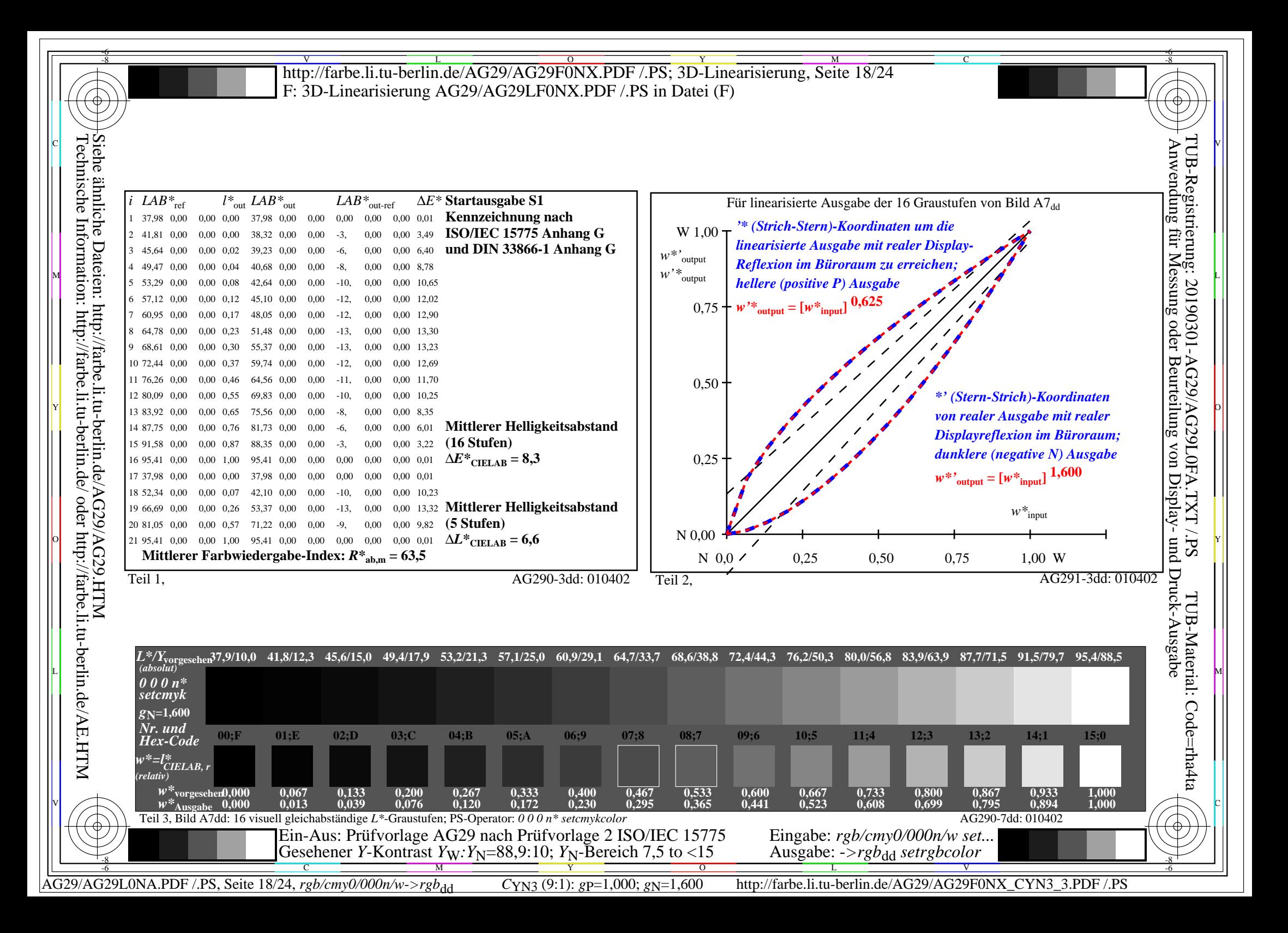

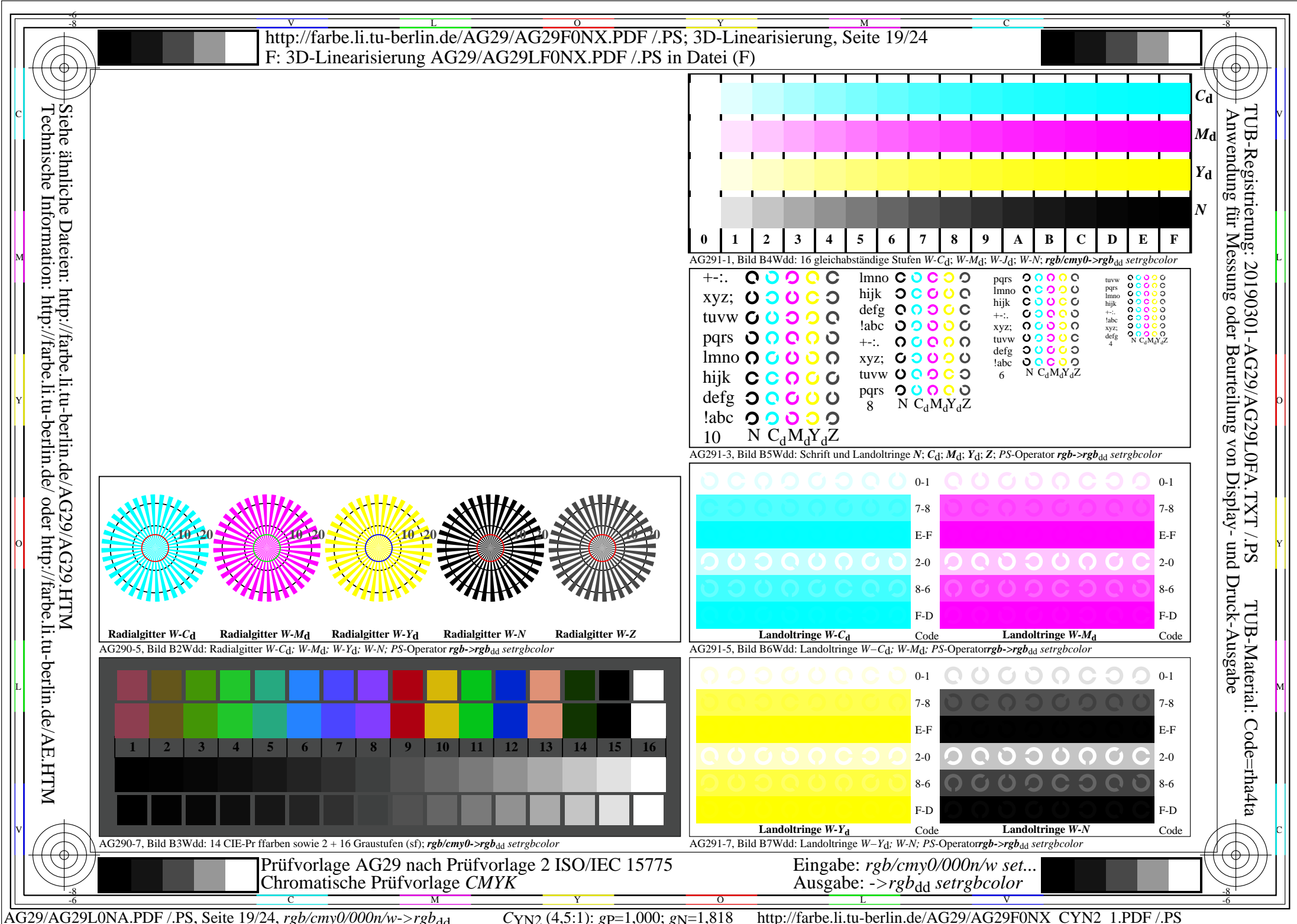

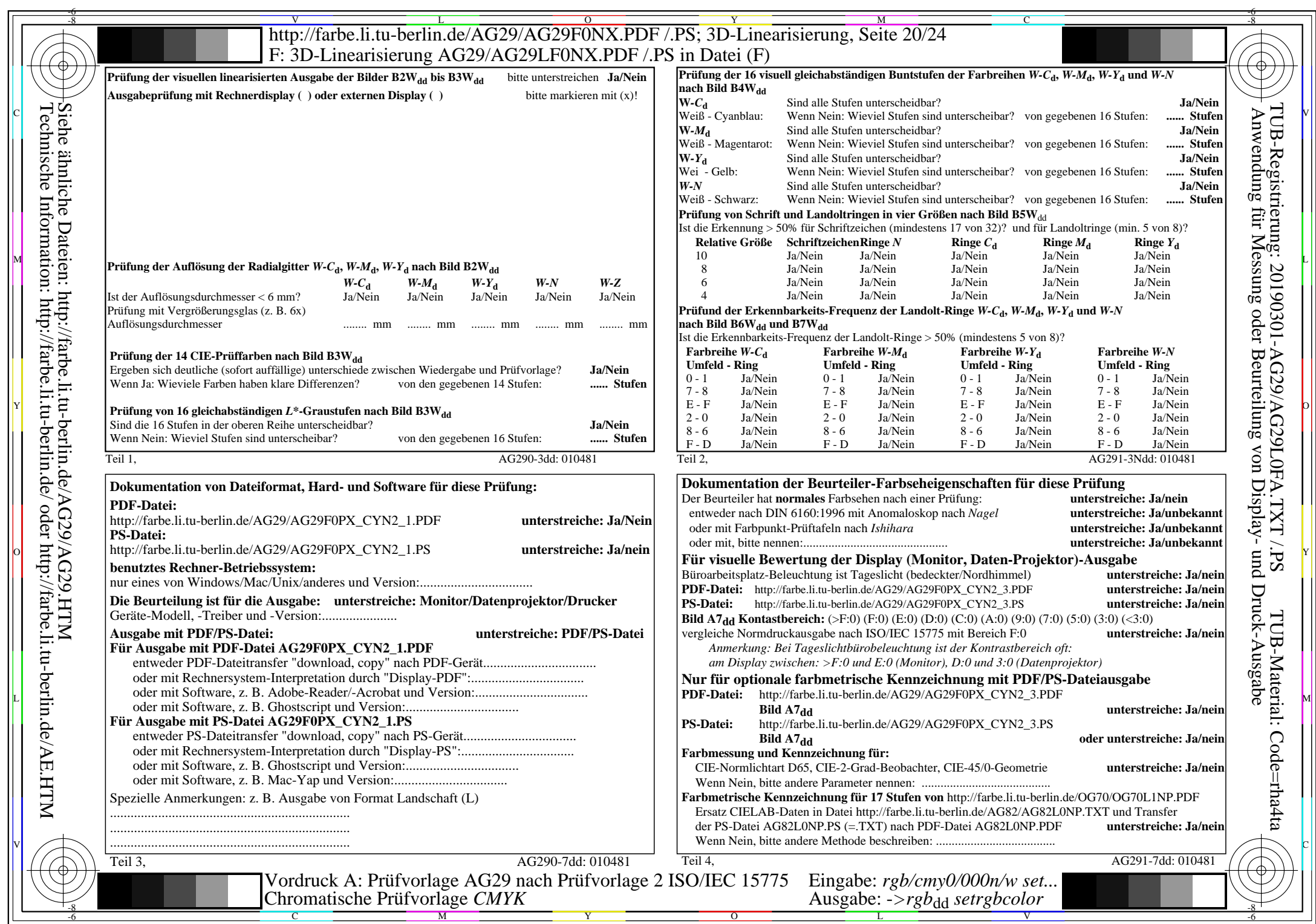

CYN2 (4,5:1): gp=1,000; *gN*=1,818 http://farbe.li.tu-berlin.de/AG29/AG29F0NX\_CYN2\_2.PDF /.PS

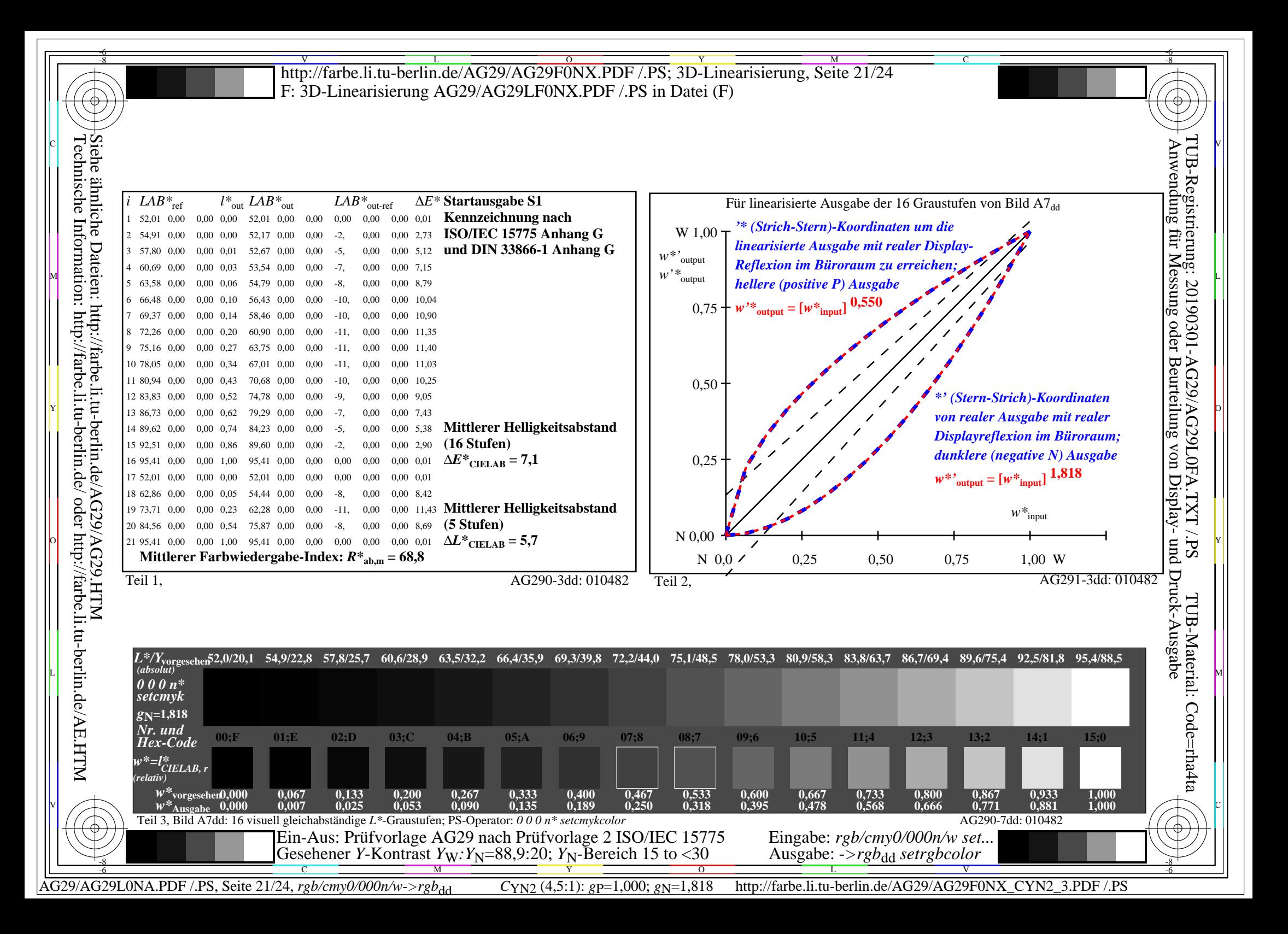

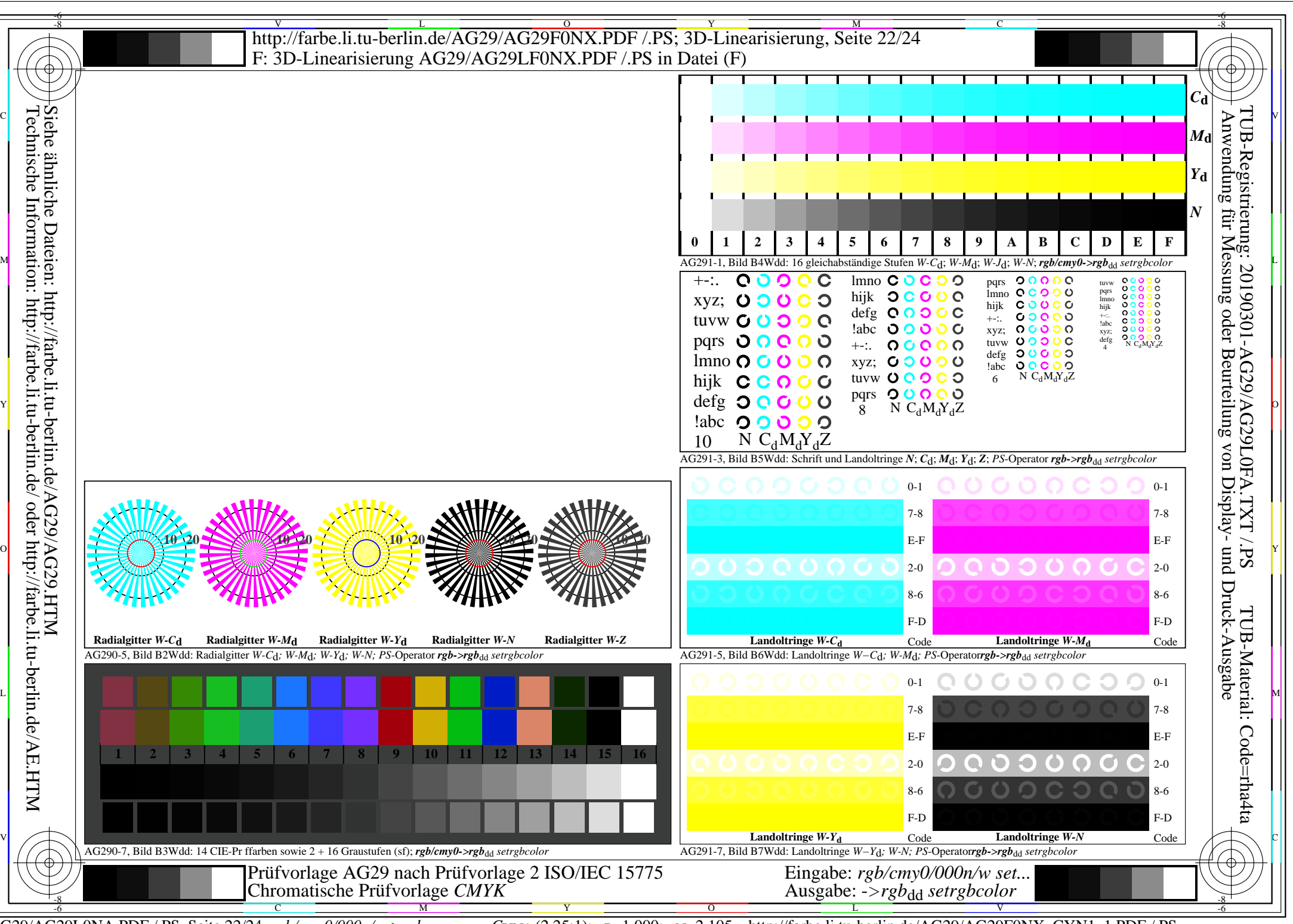

AG29/AG29L0NA.PDF /.PS, Seite 22/24, *rgb/cmy0/000n/w*-*>rgb*dd *C*YN1 (2,25:1): *g*P=1,000; *g*N=2,105 http://farbe.li.tu-berlin.de/AG29/AG29F0NX\_CYN1\_1.PDF /.PS

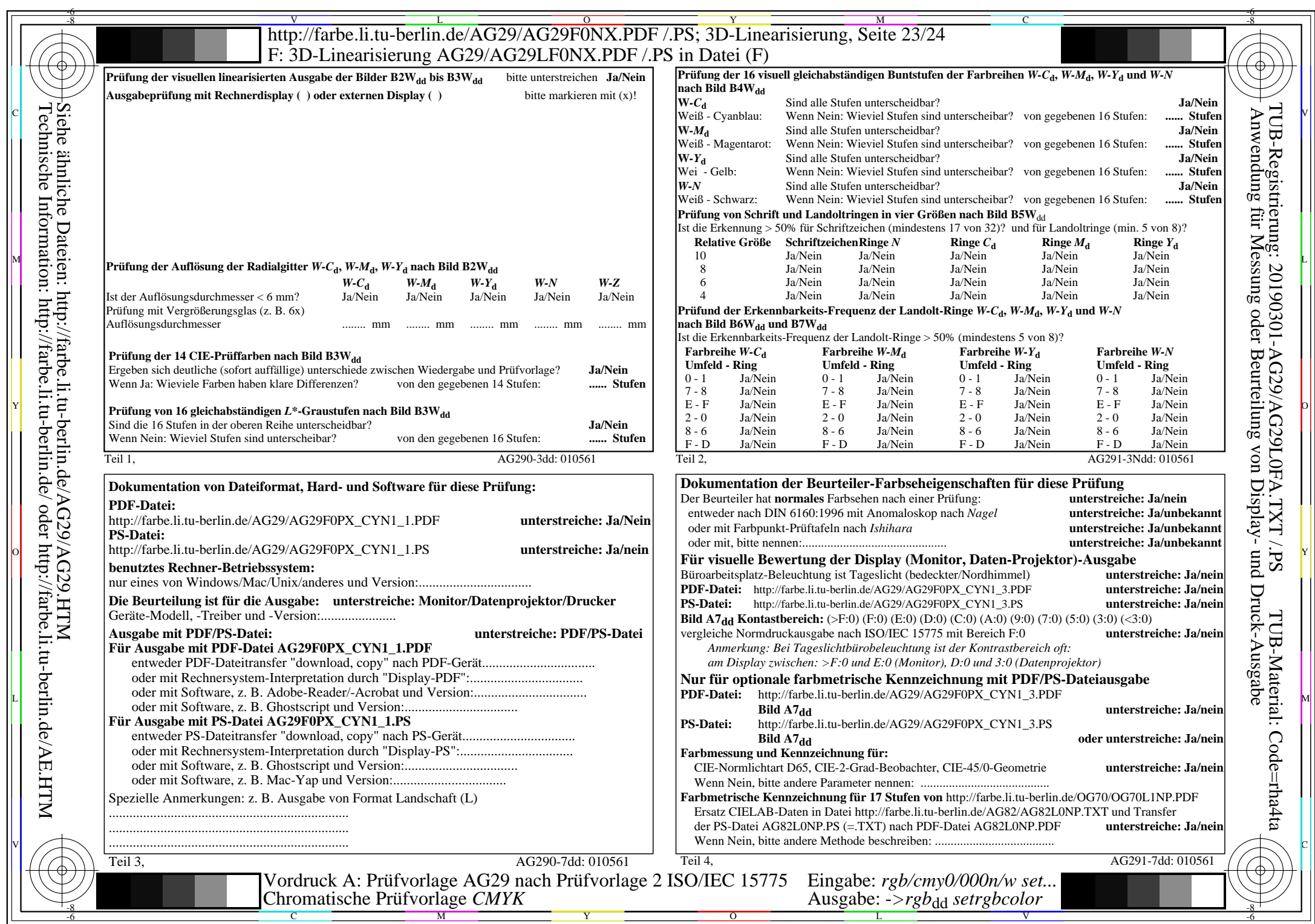

CYN1 (2,25:1):  $g$ p=1,000;  $g$ N=2,105 http://farbe.li.tu-berlin.de/AG29/AG29F0NX\_CYN1\_2.PDF /.PS

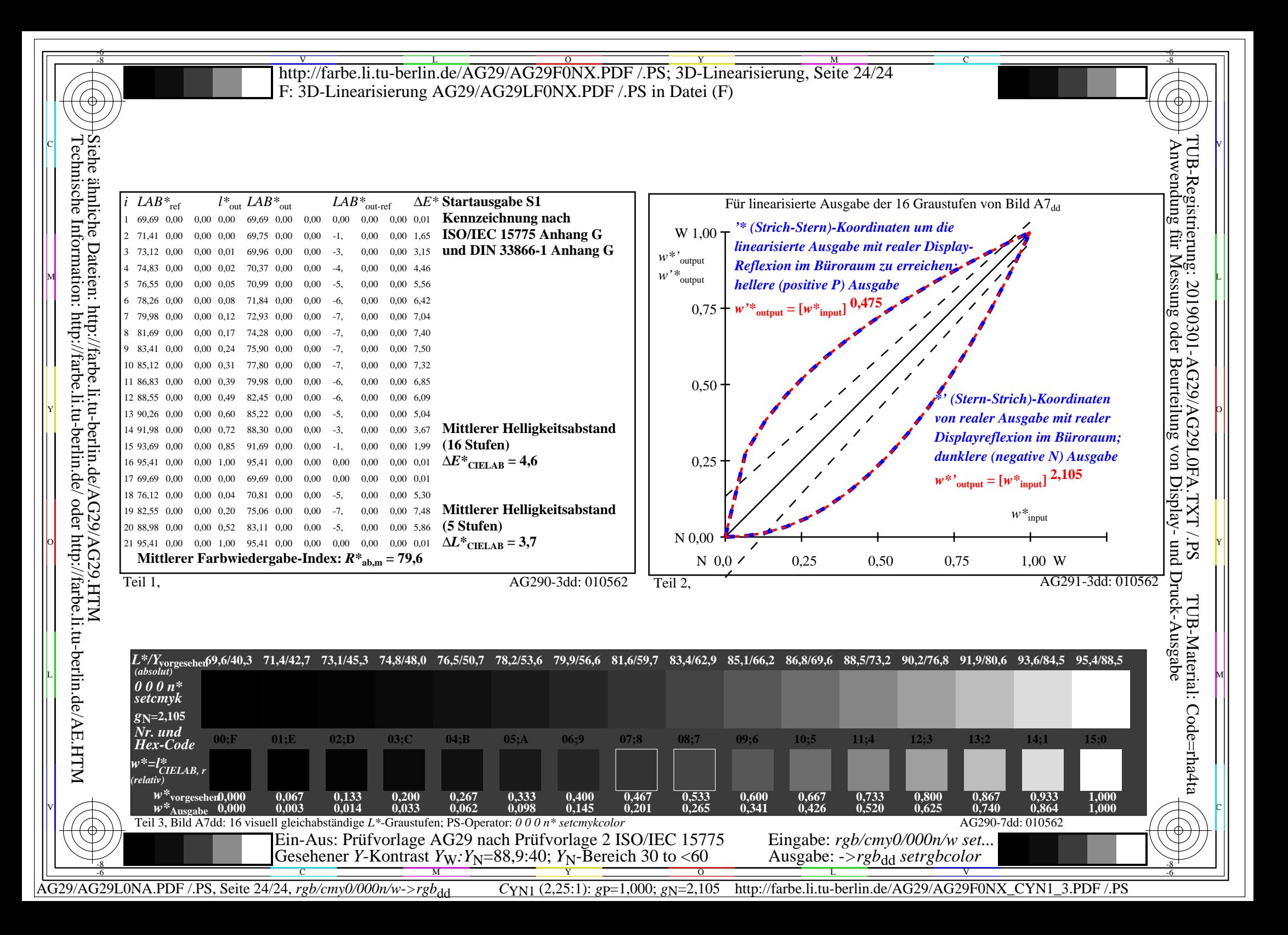